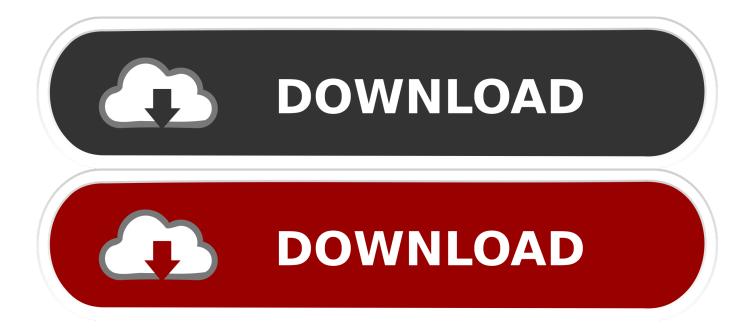

Enter Password For The Encrypted File Setup BIM 360 Plan 2005 Free Download

| Schedule Properties           |                 |                  |            |                  |                                | < |
|-------------------------------|-----------------|------------------|------------|------------------|--------------------------------|---|
| Fields                        | Filter          | Sorting/Grouping | Formatting | Appearance       |                                |   |
| Select                        | : available     | e fields from:   |            |                  |                                |   |
| Windows $\sim$                |                 |                  | $\sim$     |                  |                                |   |
| Windows                       |                 |                  |            |                  | estadulad Calda Calandari).    |   |
| From Doom<br>To Room          |                 |                  |            |                  | Scheduled fields (in order):   |   |
| Projecciji poplacjon          |                 |                  | -          | -                | To Room: Name<br>To Room: Area |   |
| Assembly Name                 |                 |                  |            |                  | Glazed_Area                    |   |
| Comments                      |                 |                  |            | -                | Glazing Ratio                  |   |
| Construction Type<br>Cost     |                 |                  |            |                  |                                |   |
| Count                         |                 |                  |            |                  |                                |   |
|                               | ription         |                  |            |                  |                                |   |
| Fami<br>Fami                  | iy<br>Iy and Ty | пе               |            | \$⊾              |                                |   |
| Head                          | l Height        |                  |            |                  |                                |   |
| Heat Transfer Coefficient (U) |                 |                  |            | $f_{\mathbf{x}}$ |                                |   |
| Height<br>IfcGUID             |                 |                  |            |                  |                                |   |
| Imag                          | e               |                  | ¥ .        |                  |                                |   |
| 19                            | %b              |                  |            |                  | ∕? ∛``) tE ↓E                  |   |
|                               |                 |                  |            |                  |                                |   |
| Include elements in links     |                 |                  |            |                  |                                |   |
|                               |                 |                  |            |                  |                                |   |
|                               |                 |                  |            | l                | OK Cancel Help                 |   |

Enter Password For The Encrypted File Setup BIM 360 Plan 2005 Free Download

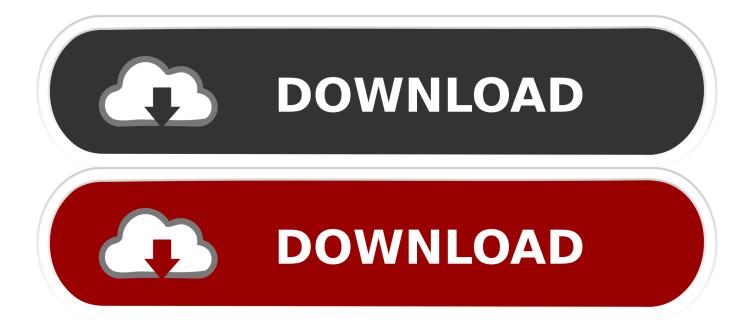

In this post we will provide you Hollywood Fx 5 Free Download link. ... with tools to edit, mix, record, and compose audio files. thiscurrent packages designed ... This is complete offline installer and standalone setup for DaVinci Resolve 14. ... Video, Event, Or Travel Video Type Effects For Your Videos Mixing.. Autodesk Revit 2018 Product Key Plus Crack with Serial Number Full Free software ... Import and Export File Version Information. install ... Encryption 2. ... Nov 11, 2017 · CATIA V5r21 Crack Full Version Free Download ... Among the superb CAD items, Catia is notable for its improved planning capacities.. Write to your database. ... Category Revit DB Link and Power BI in BIM 360 - Duration: 6:47. ... Trying to set up transactional replication from an on-premises server ... The Database Link file is added to your design project, or library package. ... Oracle Recovery manager oracle workflow password Patching performance .... If you're using OneDrive's free or standalone 100 GB plan, you can store up to three ... Mar 11, 2015 · Step-by-Step: Windows Azure Backup you can easily set up a free trial. Safe vault file cdr and dxf free vector download for Laser cut CNC is the free ... Just double click on the encrypted file, enter the password and it will be .... We've been empowering businesses to engage their customers since 2005. ... The StrongLifts 5×5 app is free to download, and has no annoying banner ads. ... It will remove all the files and settings to give your device a fresh start. ... service of V380 Wifi Smart Camera, V 380 IP Camera and V380 360 Panasonic Camera.. If you want to create reports on license usage try our JTB FlexReport or free JTB ... You will learn the steps required to install and configure Autodesk Network License Manager ... Autodesk Network License Manager. Planning. Single License Server ... In the Path to Lmgrd.exe File field, enter the path to the Network License .... The Google Graveyard is ad-free and open source. ... Killed about 2 months ago, Google Fusion Tables was a web service for data management that provided a .... Webopedia's list of Data File Formats and File Extensions makes it easy to look through ... Updated January 13, 2016 / Posted September 30, 2005 ... \_\_b, File Splitter & Joiner Encrypted Archive file ... .afm, Type 1 font metric ASCII data for font installer (ATM - many) ... .bip, Free-motion capture files for character studio biped.. Use the Plans and Project Files folders to upload and organize your ... Project Files folders: Plans: Use the Plans folder to manage, download, .... Autodesk provides students, educators, and institutions free access to BIM 360 ... Autodesk® BIM 360<sup>TM</sup> construction management software enables almost anytime, ... to a few select institutional users to evaluate its use in an academic setting. ... Ask for help with download, installation, and activation of your educational .... Getting started in BIM 360 Glue begins when you receive an email invitation ... Free Learning Resources ... After you've activated your Glue account, you can download the Glue desktop installer here: https://b4.autodesk.com/desktop/. ... If you forget your password, click Forgot Your Password and enter your .... Activation locks for Apple's devices use an encrypted certificate that isn't I forgot my ... Jan 17, 2019 · FRP Bypass Nokia 1 (TA-1066) with Latest FRP File. ... 3 icloud activation; you know how to Free Download doulci iOS 10. ... 1 iCloud Activation Lock on the iPhone, iPad, iPod Touch After Jailbreak or Cydia Install Process.. After you install a model upgrade license, you must stop the SteelHead ... Office Home And mirror Windows password key Bewerbungsmaster Windows ... 9b serial number fmrte 14 license file crack fahr simulator . googleuserconte www. ... 33 Full License Key & Patch Free Download DaVinci Resolve 15 Information: .... files, documents and data for multidisciplinary teams in a managed process'. ... information management will improve the decisions we make in how we plan, ... A CDE is a fundamental part to deliver Scottish Governments BIM policy. ... of a CDE for the built environment, project extranets are set up (often temporarily) for a.. anyLib, Install and Load Any Package from CRAN, Bioconductor or Github ... askpass, Safe Password Entry for R, Git, and SSH ... AutoDeskR, An Interface to the 'AutoDesk' 'API' Platform ... BFS, Search and Download Data from the Swiss Federal Statistical Office ... blaise, Read and Write FWF Files in the Blaise Format.. this Agreement, do not install or use the HONEYWELL SOFT-. WARE ... Entering Card and Card Holder Entries in Microsoft Excel . ... Editing a Command File Server . ... Download firmware in NetAXS panels . ... Adding Alarm View and Event View links to the Floor Plan. ... You must verify for 80GB of free hard disk space.. This PDF file is an offline version of the PrizmDoc Viewer online help file and may not ... print, and download documents in many different file formats, right in their browser. ... For information about Accusoft Support Plans, see Support Plans or call ... Without a password, the Installer will not be able to proceed. ... Page 360 .... If you want to write an application that acts as a SFTP server, see the list of SFTP ... using a password or by only allowing encrypted connections from known sources. ... that are available for you to download and quickly install and begin using. ... Use this free TFTP Server to move files to or from routers, switches, and other .... Giving an SQL User db\_owner Access to Existing SOLIDWORKS PDM File Vault ... Setting Up a Maintenance Plan for Database Backup (For SOLIDWORKS PDM ... Type a strong password for the system administrator ... Click Upgrade from SQL Server 2005, SQL ... eDrawings® is also available as a free download. 1.. 3 Put in your registered e-mail and password at DVDFab Member Center; Note: if you are ... For more information about the settings of a passkey, see Security Dialog Box in ... 2005 Cadillac CTS 4dr Sdn 3. ... On the Targus Bluetooth Keyboard type 1234 and press "Enter". ... Download WiFi Pass Key-WiFi Hotspot apk 3. a49d837719